Согласовано: MEOУ ЛИЦЕЙ N 45 **ЕИМ АКАДЕМИКА КОРОЛЁВА E M EBCEFHEEBA** 

Утверждаю: Руководитель (ИД)  $N_{N+1}^{N}$  пред Шкуропатов П.А.  $\phi_{N+1}^{N}$  (1183345) Pocto ADMBW)  $6$ лас

## ПЕРСПЕКТИВНОЕ ЦИКЛИЧНОЕ ДЕСЯТИДНЕВНОЕ МЕНЮ для организации питания УЧАЩИХСЯ возрастной группы с 7 до 11лет в МБОУ лицей № 45 имени Академика С. П. Королёва

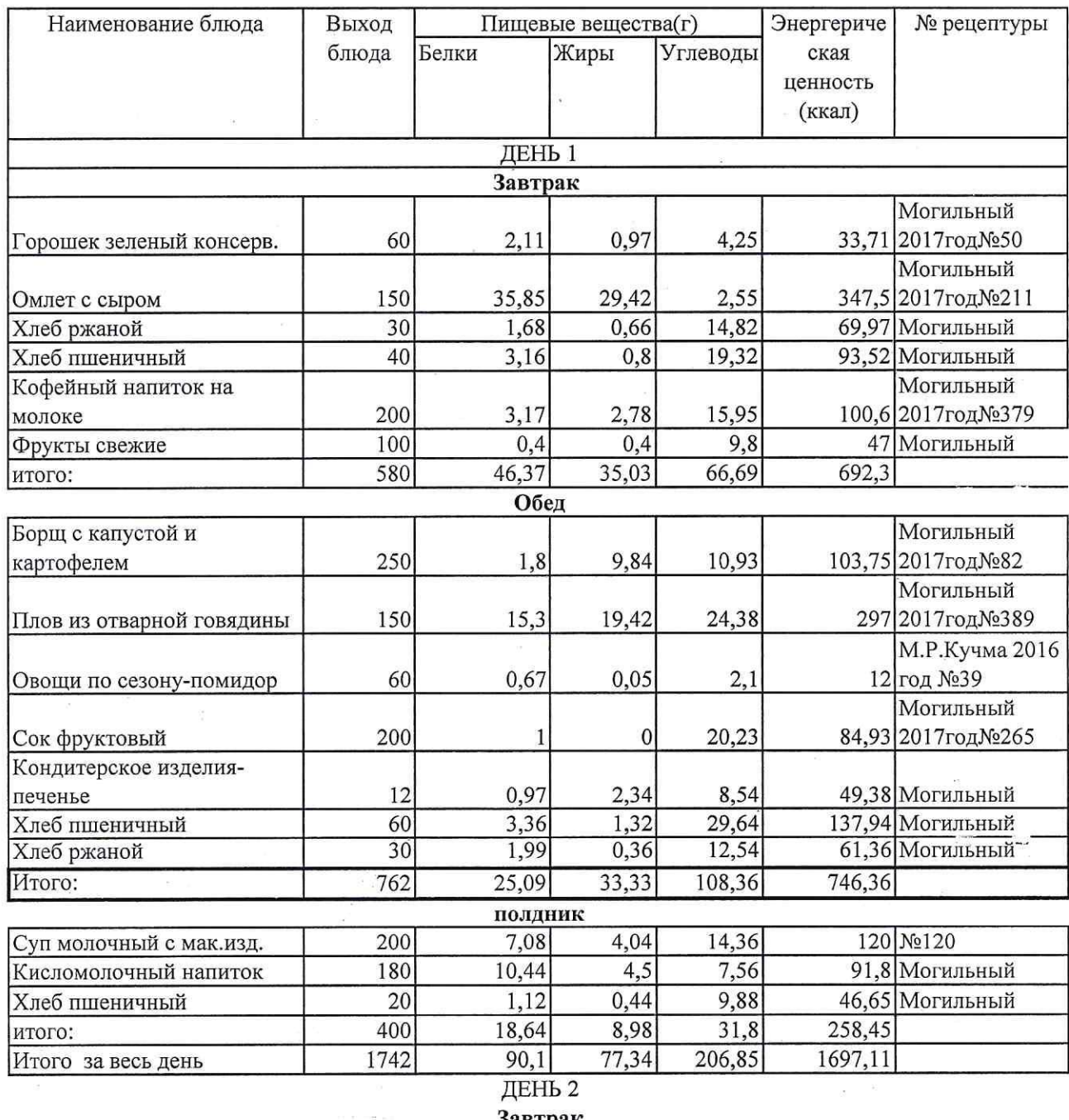

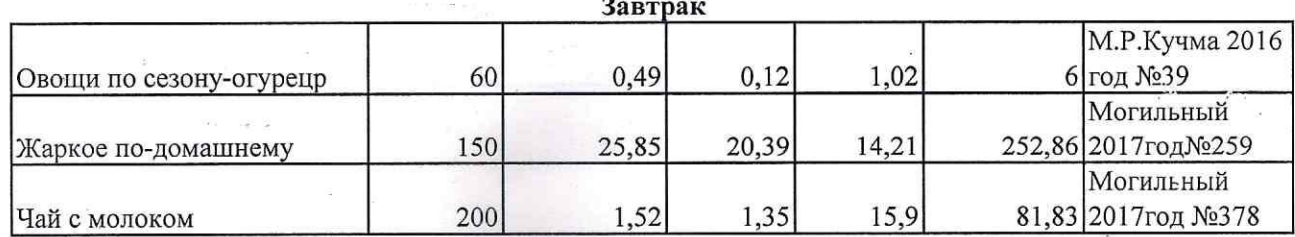

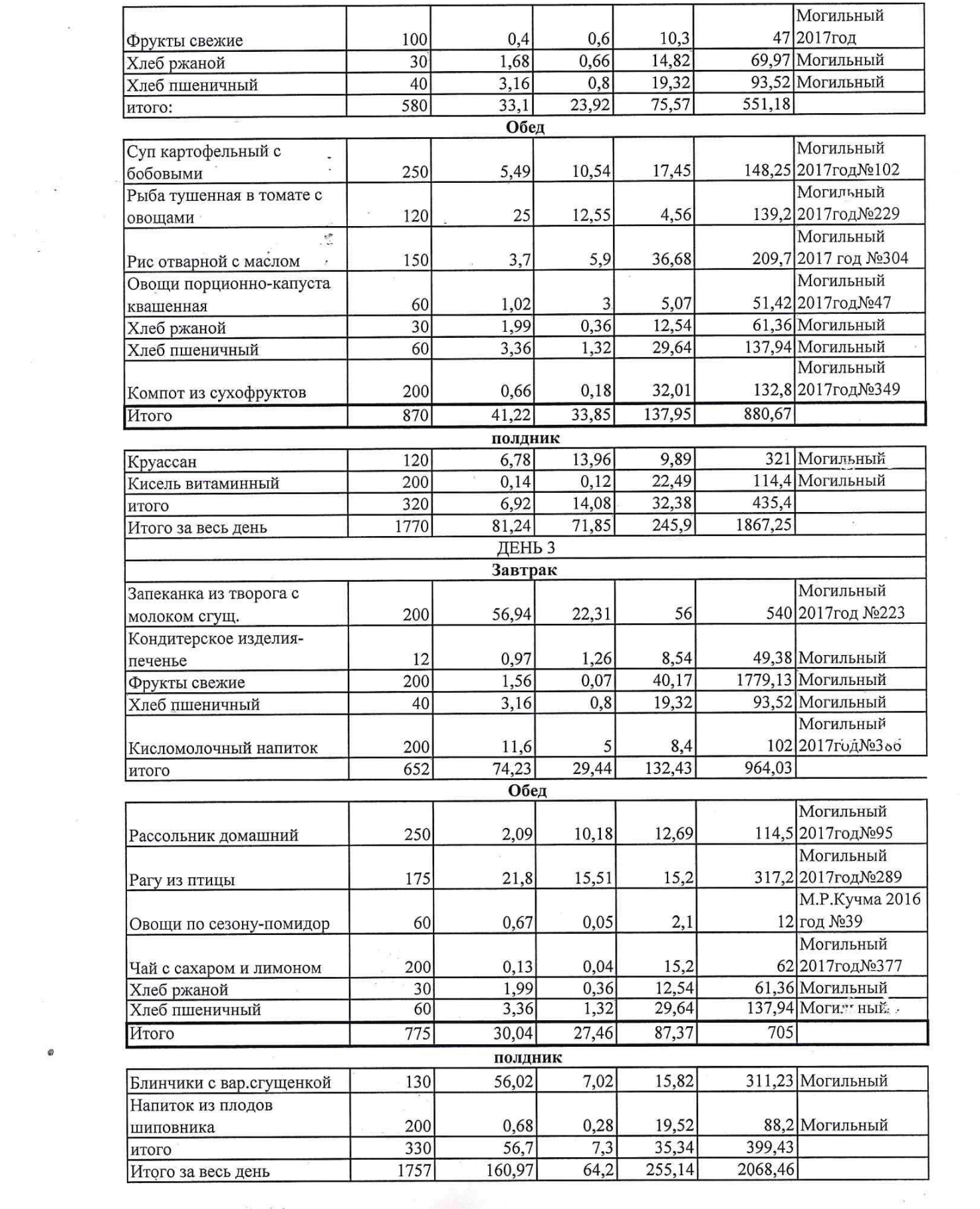

 $\label{eq:3.1} \begin{array}{ll} \left\langle \hat{a}\right\rangle & \qquad & \quad \ \ \, \hat{a}^{\dagger} \\ \end{array}$ 

 $\overline{\mathcal{F}}$ 

 $\pmb{\phi}$ 

 $\sim$  18

 $\bar{\mathbf{x}}$ 

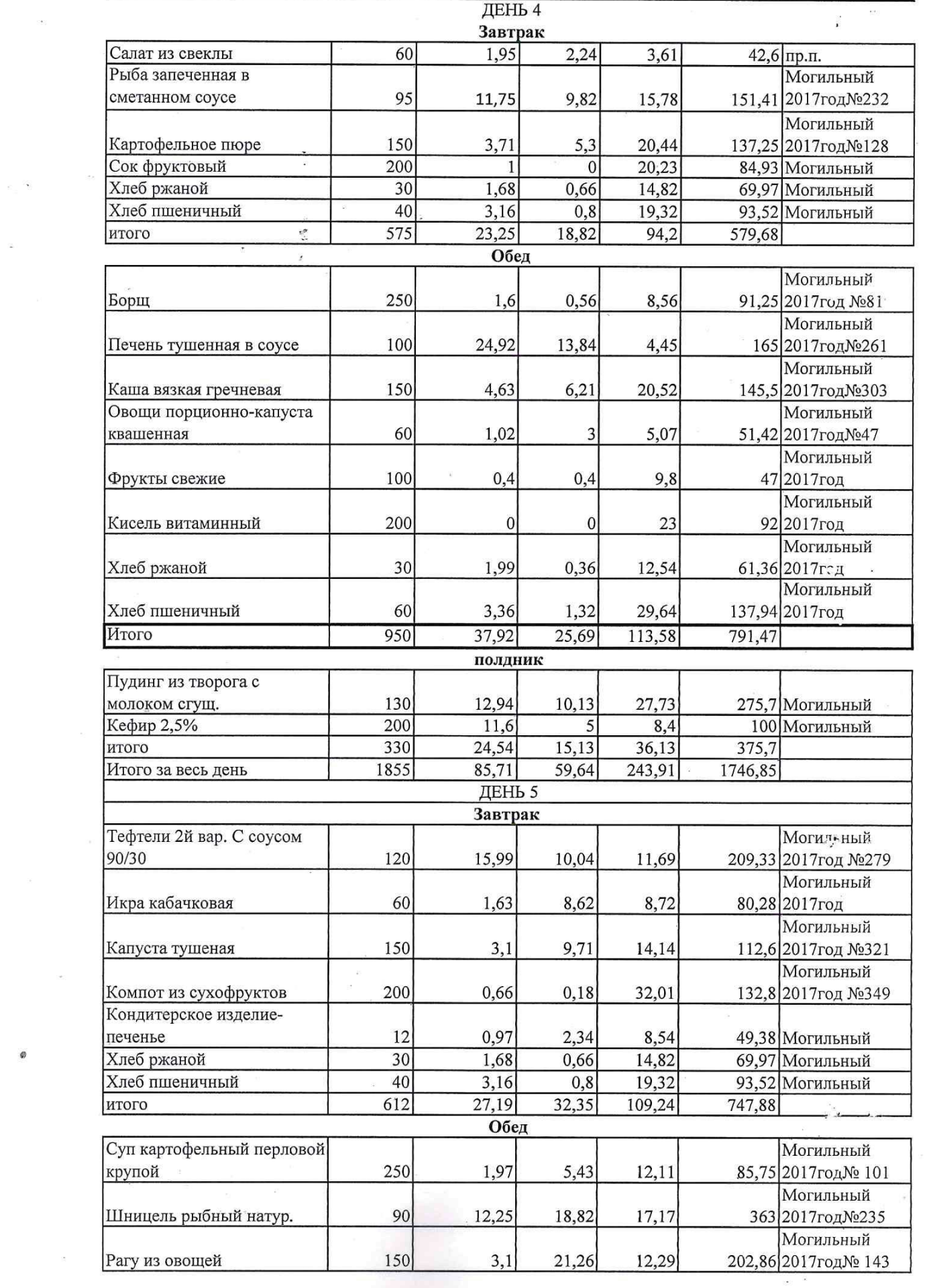

 $\overline{\mathbf{r}}$ 

 $\omega_{\rm{max}}$  ,  $\omega_{\rm{max}}$ 

 $\frac{1}{2}$  .

Ø

 $\overline{\Xi}$ 

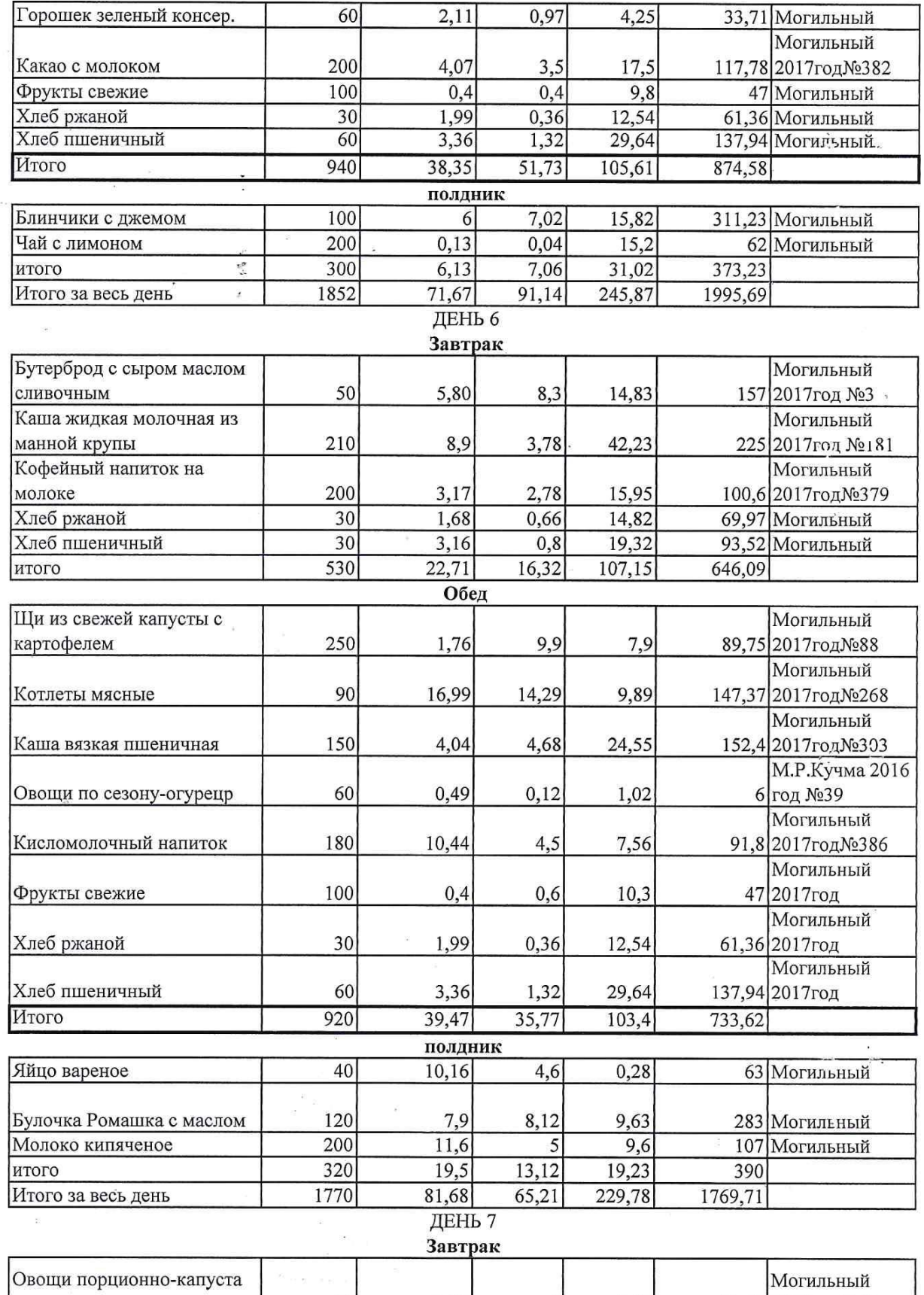

×

 $\frac{1}{2}$  .

 $\label{eq:2.1} \begin{array}{cc} g & = & 0 \\ & & \\ & & \\ \end{array}$ 

 $\emptyset$ 

 $\mathcal{G}_\bullet$ 

 $\alpha$ 

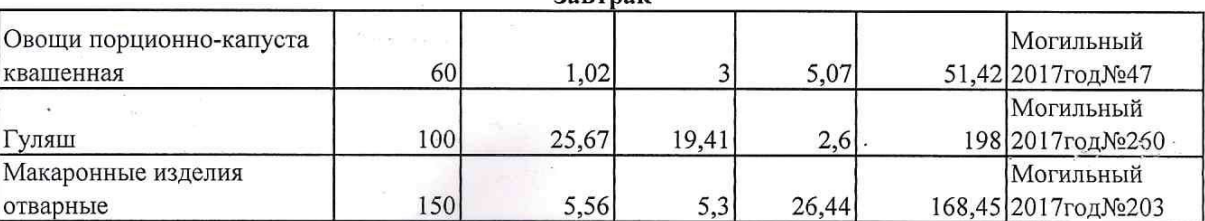

 $\frac{388}{6}$   $^3$ 

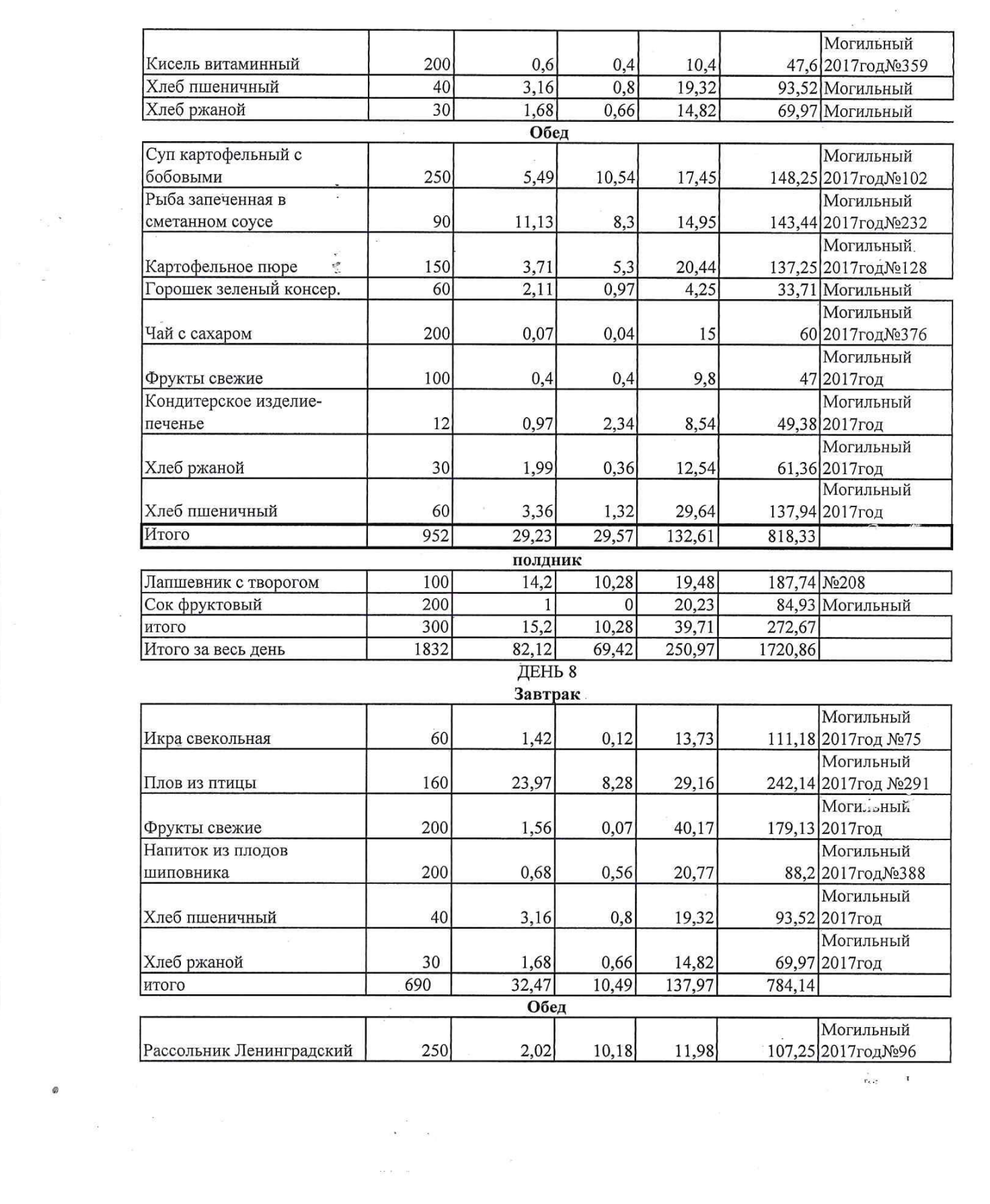

 $\label{eq:2.1} \left\langle \theta \right\rangle = \left\langle \theta \right\rangle = \left\langle \theta \right\rangle$ 

 $\emptyset$ 

 $\mathbf{x}$  .

 $\begin{array}{ccccccccc} \mathfrak{g} & & & & & & & & \\ & \mathfrak{g} & & & & & & & \\ & \mathfrak{g} & & & & & & & \\ & & \mathfrak{g} & & & & & & \\ & & & \mathfrak{g} & & & & & \\ & & & & \mathfrak{g} & & & & \\ & & & & & \mathfrak{g} & & & \\ & & & & & \mathfrak{g} & & & \\ \end{array}$ 

 $\mathcal{A}^{\pm}=\{0,1\}$ 

 $\mathbb{R}^{d}$  for  $\mathbb{R}^{d}$  .

 $\mathbf{r}_{\rm eff}$  and  $\mathbf{r}_{\rm eff}$ 

 $\mathbf{y}_i = \mathbf{X}$ 

 $\alpha$ 

 $\alpha$ 

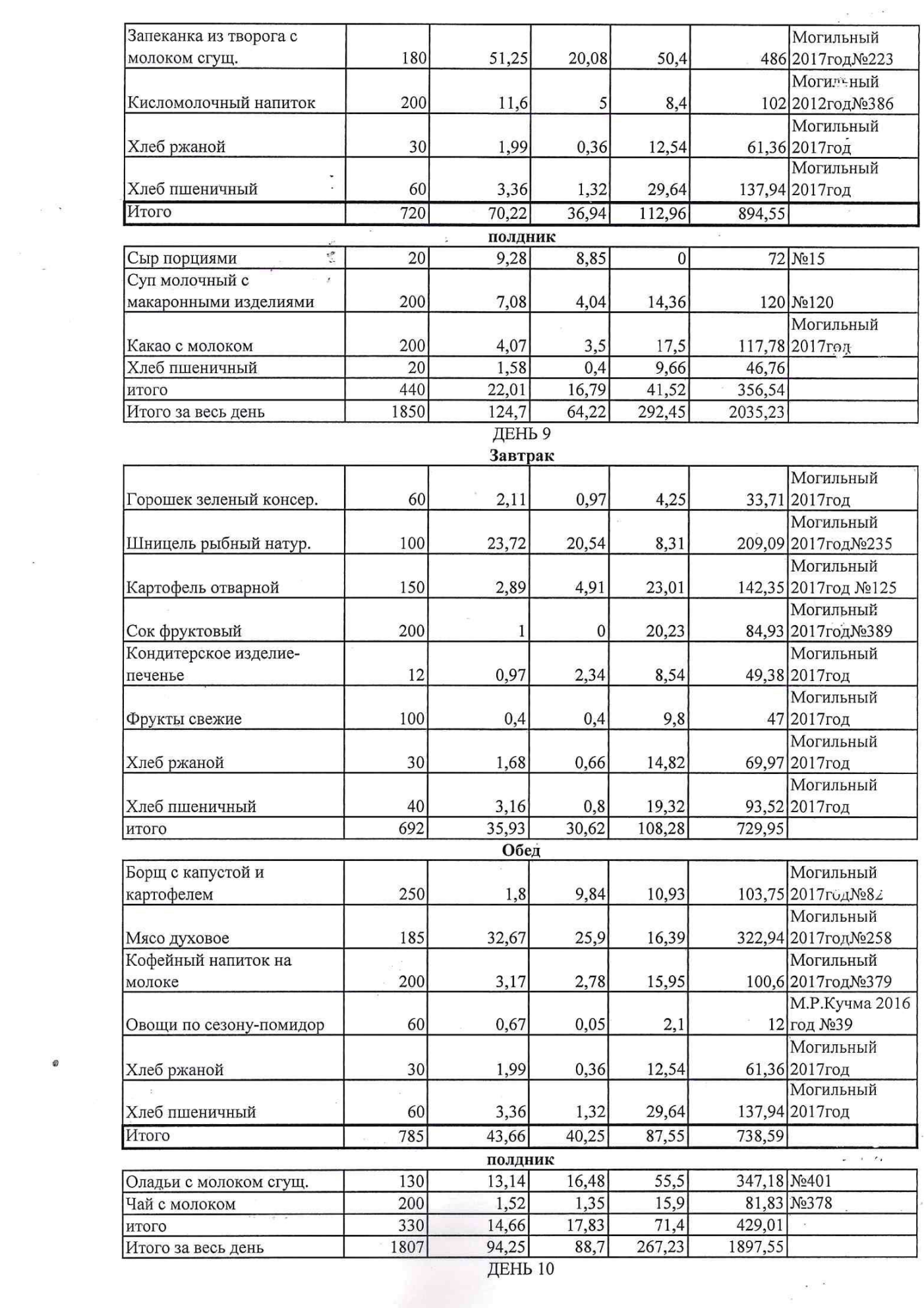

 $\mathbf{a}^{(l)}$  ,  $\mathbf{a}^{(l)}$  ,  $\mathbf{a}^{(l)}$ 

 $\circledcirc$ 

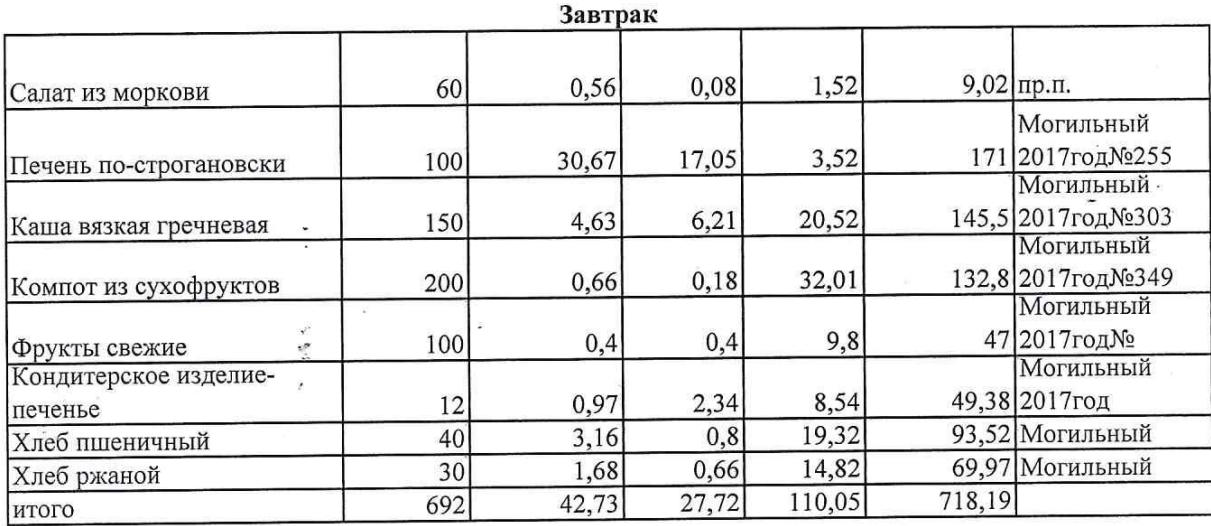

 $\omega = -\omega = 2\omega$ 

š,

 $\label{eq:1.1} \frac{d\phi}{d\phi} = -\frac{1}{2}\frac{d\phi}{d\phi}$ 

 $\mathcal{L}$ 

 $\overline{\mathcal{E}}$ 

ø

 $\frac{\pi}{2}$ 

 $\mathcal{L}^{\mathcal{L}}$ 

 $\tilde{\mathbf{x}}$ 

 $\overline{\omega} = \overline{|\psi|}$  if

 $\overline{\Omega}$ 

 $\frac{1}{2}$  ,  $\frac{1}{2}$  ,  $\frac{1}{2}$ 

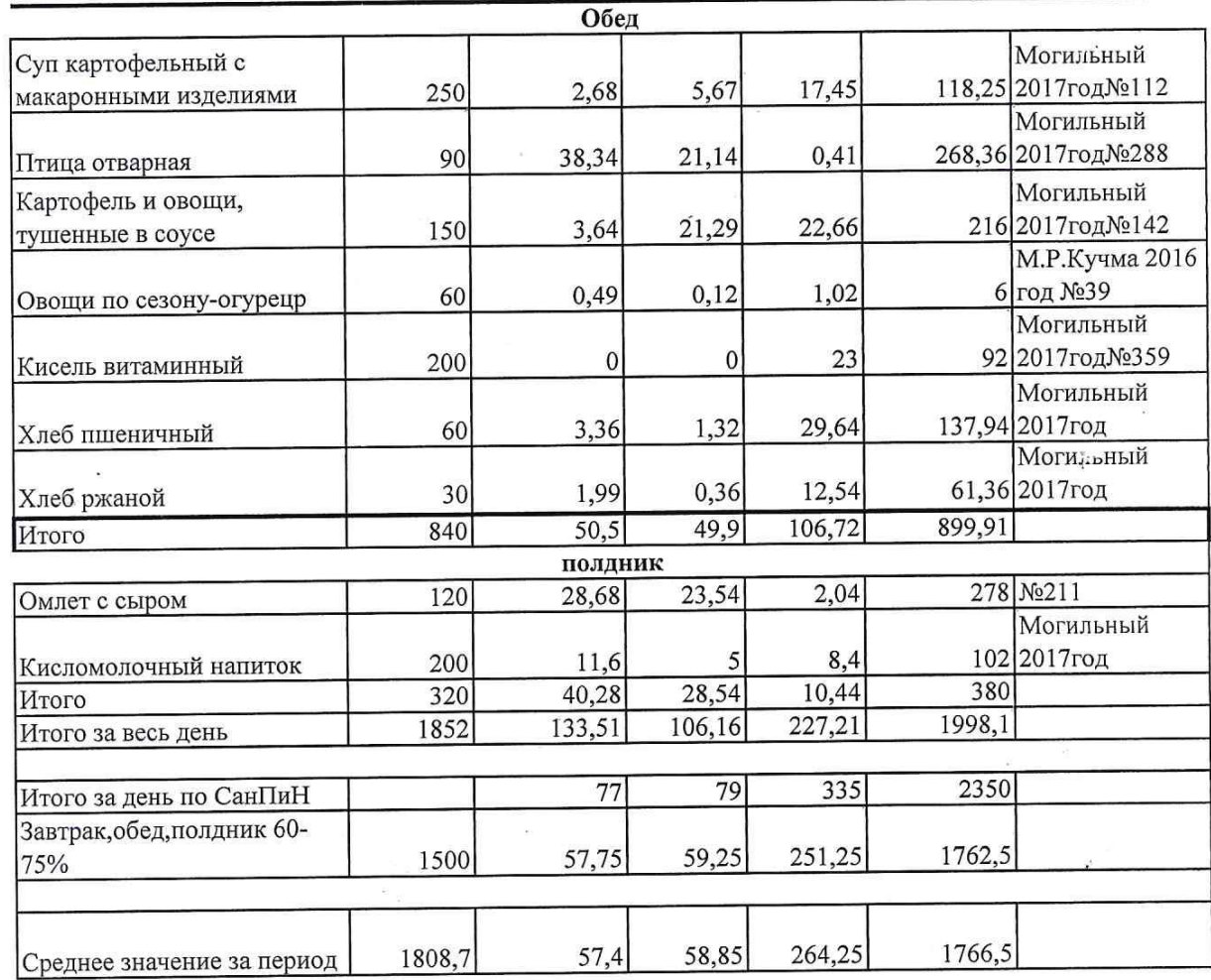